**03**

# **CASA DA MOEDA DO BRASIL**

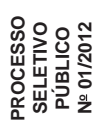

*ACABAMENTO DE PRODUÇÃO*

# AUXILIAR DE OPERAÇÃO INDUSTRIAL ACABAMENTO DE PRODUÇÃO

## **LEIA ATENTAMENTE AS INSTRUÇÕES ABAIXO.**

#### **01 -** Você recebeu do fiscal o seguinte material:

**a)** este caderno, com o enunciado das 30 (trinta) questões objetivas, sem repetição ou falha, com a seguinte distribuição:

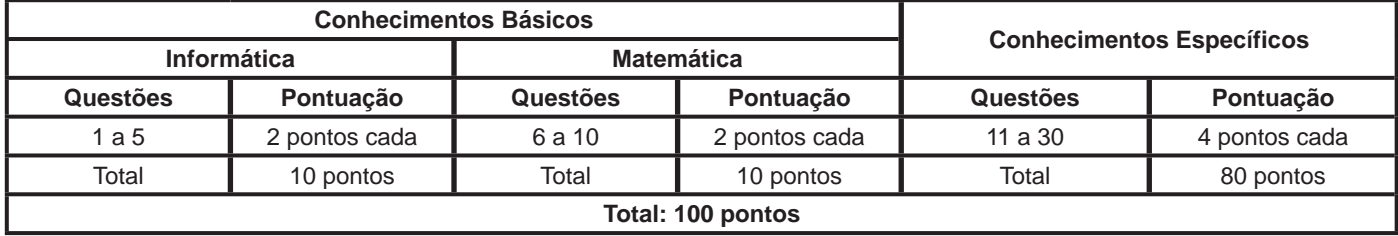

**b) CARTÃO-RESPOSTA** destinado às respostas das questões objetivas formuladas nas provas.

- **02 -** Verifique se este material está em ordem e se o seu nome e número de inscrição conferem com os que aparecem no **CARTÃO-RESPOSTA**. Caso contrário, notifique o fato **IMEDIATAMENTE** ao fiscal.
- **03 -** Após a conferência, o candidato deverá assinar, no espaço próprio do **CARTÃO-RESPOSTA**, a caneta esferográfica transparente de tinta na cor preta.
- **04 -** No **CARTÃO-RESPOSTA**, a marcação das letras correspondentes às respostas certas deve ser feita cobrindo a letra e preenchendo todo o espaço compreendido pelos círculos, a **caneta esferográfica transparente de tinta na cor preta**, de forma contínua e densa. A LEITORA ÓTICA é sensível a marcas escuras, portanto, preencha os campos de marcação completamente, sem deixar claros.

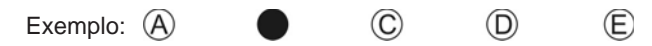

- **05 -** Tenha muito cuidado com o **CARTÃO-RESPOSTA**, para não o **DOBRAR, AMASSAR ou MANCHAR**. O **CARTÃO- -RESPOSTA SOMENTE** poderá ser substituído se, no ato da entrega ao candidato, já estiver danificado em suas margens superior e/ou inferior - **BARRA DE RECONHECIMENTO PARA LEITURA ÓTICA**.
- **06 -** Para cada uma das questões objetivas, são apresentadas 5 alternativas classificadas com as letras (A), (B), (C), (D) e (E); só uma responde adequadamente ao quesito proposto. Você só deve assinalar **UMA RESPOSTA**: a marcação em mais de uma alternativa anula a questão, **MESMO QUE UMA DAS RESPOSTAS ESTEJA CORRETA**.
- **07 -** As questões objetivas são identificadas pelo número que se situa acima de seu enunciado.
- **08 - SERÁ ELIMINADO** do Processo Seletivo Público o candidato que:
	- **a)** se utilizar, durante a realização das provas, de máquinas e/ou relógios de calcular, bem como de rádios gravadores, *headphones*, telefones celulares ou fontes de consulta de qualquer espécie;
	- **b)** se ausentar da sala em que se realizam as provas levando consigo o **CADERNO DE QUESTÕES** e/ou o **CARTÃO- -RESPOSTA.**
	- **Obs.** O candidato só poderá se ausentar do recinto das provas após **1 (uma) hora** contada a partir do efetivo início das mesmas. Por motivos de segurança, o candidato **NÃO PODERÁ LEVAR O CADERNO DE QUESTÕES**, a qualquer momento.
- **09 -** Reserve os 30 (trinta) minutos finais para marcar seu **CARTÃO-RESPOSTA**. Os rascunhos e as marcações assinaladas no **CADERNO DE QUESTÕES NÃO SERÃO LEVADOS EM CONTA**.
- **10 -** Quando terminar, entregue ao fiscal o **CADERNO DE QUESTÕES,** o **CARTÃO-RESPOSTA** e **ASSINE** a **LISTA DE PRESENÇA.**
- **11 - O TEMPO DISPONÍVEL PARA ESTAS PROVAS DE QUESTÕES OBJETIVAS É DE 3 (TRÊS) HORAS**, incluído o tempo para a marcação do seu **CARTÃO-RESPOSTA**.
- **12 -** As questões e os gabaritos das Provas Objetivas serão divulgados no primeiro dia útil após a realização das mesmas, no endereço eletrônico da **FUNDAÇÃO CESGRANRIO (http://www.cesgranrio.org.br)**.

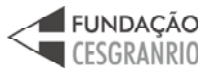

RASCULAND

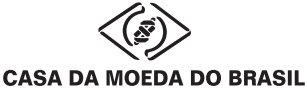

## **INFORMÁTICA**

## **1**

O Microsoft Word 2007 produz documentos com aparência profissional, oferecendo um conjunto abrangente de ferramentas e comandos para criação e formatação de textos.

Nesse aplicativo, por padrão, o(a)

- (A) comando para impressão de um documento pode ser acessado a partir da guia Revisão, na faixa de opções Impressão.
- (B) comando Linha de Saudação encontra-se na faixa de opções Gravar e Inserir Campos, na guia Correspondências.
- (C) faixa de opções Controle contém os comandos Aceitar, Rejeitar, Anterior e Próximo e encontra-se na guia Revisão.
- (D) ferramenta para verificar a ortografia e a gramática do texto no documento encontra-se na guia Referências.
- (E) visualização dos tópicos de ajuda pode ser feita por meio das teclas F8, F9 ou Ctrl+Alt+A.

#### **2**

Os softwares navegadores são ferramentas de internet utilizadas para a interação dos usuários com a rede mundial. Para que essa interação seja possível, é necessário fazer uma conexão à internet por um dos diversos meios de acesso disponíveis aos usuários.

O meio de acesso no qual o usuário utiliza um modem e uma linha de telefonia fixa para conectar-se com a internet é o

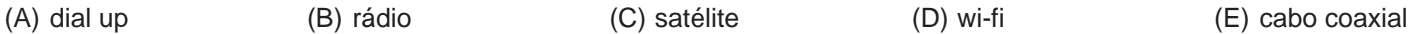

#### **3**

As pastas Painel de Controle constantes nos sistemas operacionais Windows XP e Windows 7 possuem em comum, por padrão, os seguintes comandos:

- (A) Atualizações Automáticas, Central de Segurança e Controle dos Pais
- (B) Central de Ações, Grupo Doméstico e Solução de problemas
- (C) Firewall do Windows, Opções da Internet e Windows CardSpace
- (D) Gadgets da Área de Trabalho, Programas Padrão e Fontes
- (E) Windows Defender, Opções de Energia e Reprodução Automática

#### **4**

Considere a figura de uma planilha do Microsoft Excel 2007.

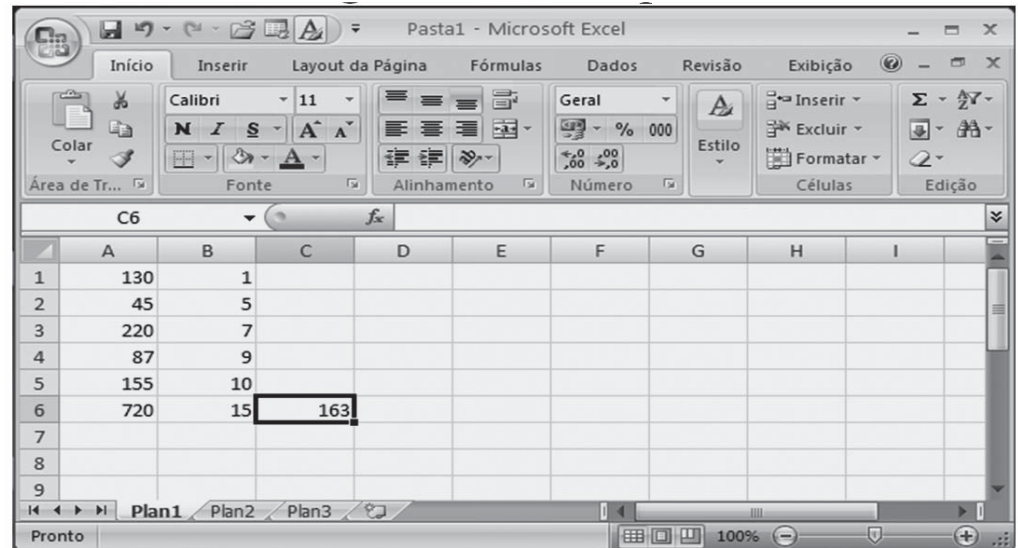

Para obter o valor da célula C6 da planilha mostrada na figura, a fórmula construída e aplicada a essa célula foi

 $(A) = M \times N \times N \times N$ 

- $(B) = M\acute{A}XIMO(A1;B6)$
- (C) =MÁXIMOA(A1;(A6/B2))
- (D) =INT(MÉDIA((A1:B6);720))
- (E) =MÉDIA.HARMÔNICA(A1;(A6/B2))

## **CASA DA MOEDA DO BRASIL**

#### **5**

Em uma rede local, cujas estações de trabalho usam o sistema operacional Windows XP e endereços IP fixos em suas configurações de conexão, um novo host foi instalado e, embora esteja normalmente conectado à rede, não consegue acesso à internet distribuída nessa rede.

Considerando que todas as outras estações da rede estão acessando a internet sem dificuldades, um dos motivos que pode estar ocasionando esse problema no novo host é

- (A) a codificação incorreta do endereço de FTP para o domínio registrado na internet.
- (B) a falta de registro da assinatura digital do host nas opções da internet.
- (C) um erro no Gateway padrão, informado nas propriedades do Protocolo TCP/IP desse host.
- (D) um erro no cadastramento da conta ou da senha do próprio host.
- (E) um defeito na porta do switch onde a placa de rede desse host está conectada.

### **MATEMÁTICA**

#### **6**

Qual é o menor valor inteiro que satisfaz a desigualdade apresentada a seguir?

 $9x + 2(3x - 4) > 11x - 14$ 

 $(A) - 2$ 

- $(B) 1$
- (C) 0
- (D) 1
- (E) 2

#### **7**

Em um supermercado, a carne é acondicionada em embalagens com uma etiqueta contendo o preço unitário (o preço de 1 kg de carne), o peso líquido (a quantidade de carne contida na embalagem) e o total a ser pago. Certo dia, a balança eletrônica apresentou problemas e algumas etiquetas foram impressas com defeito, sendo omitidas algumas informações. As Figuras I e II representam as etiquetas de duas embalagens do mesmo tipo de carne, com defeitos de impressão.

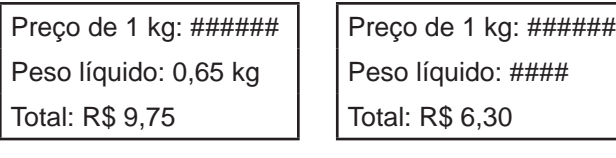

Figura I Figura II

O peso líquido, em kg, registrado na etiqueta representada na Figura II é

- (A) 0,305
- (B) 0,394
- (C) 3,94
- (D) 0,35
- (E) 0,42

#### **8**

José é funcionário de uma imobiliária e gosta muito de Matemática. Para fazer uma brincadeira com um colega, resolveu escrever as áreas de cinco apartamentos que estão à venda em unidades de medida diferentes, como mostra a tabela abaixo.

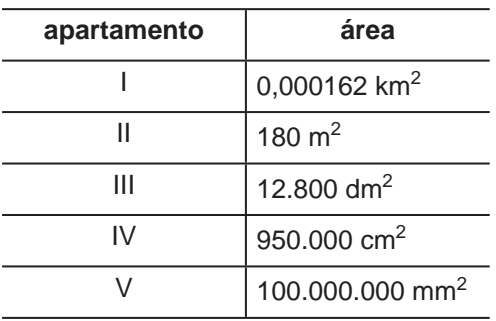

Em seguida, pediu ao colega que organizasse as áreas dos cinco apartamentos em ordem crescente.

O colega de José respondeu corretamente ao desafio proposto apresentando a ordem

(A) I < II < III < IV < V (B)  $|I| < I < IV < V < II$  $(C)$   $IV < V < III < I < II$  $(D) V < || < | < |$  $(E)$  V < IV < III < II < I

#### **9**

Marta e Roberta participaram de um concurso, e seus respectivos tempos gastos para completar a prova foram de 9900 segundos e de 2,6 horas.

A diferença entre os tempos, em minutos, gastos pelas candidatas nessa prova, foi de

- $(A)$  9
- (B) 15
- (C) 39
- (D) 69
- (E) 90

#### **10**

No país X, a moeda é o PAFE e, no país Y, a moeda é o LUVE.

Se 1,00 PAFE é equivalente a 0,85 LUVES, então 17,00 LUVES equivalem a quantos PAFES?

- (A) 14,45
- (B) 17,00
- (C) 20,00
- (D) 144,50
- (E) 200,00

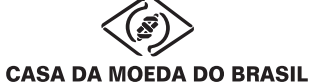

## **CONHECIMENTOS ESPECÍFICOS**

#### **11**

Processo de impressão comercialmente mais utilizado no mercado brasileiro, cujo princípio básico é baseado na repulsão entre água e gordura. Esse processo utiliza matrizes planográficas que, na maioria dos casos, são feitas em chapas de alumínio e dispõe de uma manta de borracha, chamada caucho ou blanqueta, para a transferência das imagens da chapa para o papel.

O processo de impressão descrito é a(o)

- (A) flexografia
- (B) rotogravura
- (C) serigrafia
- (D) tipografia
- (E) *offset*

#### **12**

Sobre as tintas, o docente Ricardo Cuenca, do Senai Theobaldo de Nigris, fornece as seguintes informações:

As tintas utilizadas em impressão gráfica são constituídas basicamente por resinas, pigmentos, solventes e aditivos. O solvente é responsável pela solubilização das resinas. Estas têm a função de envolver os pigmentos, transportá-los pelo sistema de tintagem e fixá-los permanentemente no substrato, na forma de uma película uniforme. A secagem dessa película de tinta pode ser por evaporação ou absorção dos solventes, ou por polimerização (oxidopolimerização, quando o agente é o ar, ou cura instantânea, quando são usadas tintas ou vernizes UV).

> Disponível em: <http://www.revistatecnologiagrafica.com.br/ index.php?option= com\_cotent&view=article&id=2166:sera- -que-curou&catid=39:impressao&Itemid =180>. Acesso em 20 dez. 2011.

A secagem das tintas e dos vernizes ultravioleta depende da cura UV, que é a conversão instantânea de um líquido reativo em uma camada sólida com o uso de radiação ultravioleta.

Um processo de cura UV eficiente é obtido apenas quando

- (A) a energia total que atinge uma determinada área da superfície do material por um tempo de exposição for em dose suficiente.
- (B) a espessura da camada de tinta for inferior a 30 μm (milimícrons).
- (C) a quantidade de fótons recebidos por unidade de área e pela superfície do substrato for igual à intensidade de UV.
- (D) os fotoiniciadores e o grau de transparência estiverem adequados à absorção de UV.
- (E) os valores de dose e intensidade forem corretamente controlados em conjunto.

#### **13**

Marcas gráficas são impressas para as operações de corte e dobra.

As marcas de corte corretamente colocadas são aquelas que, impressas na área

- (A) externa ao impresso final, permitem que o operador de acabamento saiba exatamente onde o trabalho deve ser cortado, para que ele fique no tamanho correto.
- (B) externa ao impresso final, permitem que o operador de acabamento saiba exatamente onde estão localizados os pontos de contato com o batente da guilhotina.
- (C) externa do papel de impressão, permitem que o operador de acabamento saiba exatamente onde o trabalho deve ser cortado para que fique no tamanho correto.
- (D) interna do impresso final, permitem que o operador de acabamento saiba exatamente onde o trabalho deve ser cortado, para que fique no tamanho correto.
- (E) interna do impresso final, permitem que o operador de acabamento saiba exatamente onde estão localizados os pontos de contato com o batente da guilhotina.

#### **14**

Os papéis são fabricados com a polpa de fibras vegetais, procedentes de várias espécies, como o eucalipto, o algodão e outros. Os papéis mais comuns são feitos de fibra de madeira, enquanto os mais nobres são produzidos com fibras de algodão ou linho.

Em relação às características técnicas dos papéis, afirma-se que:

- I A resistência à tração é a capacidade de o papel se deformar sem sofrer ruptura quando submetido a uma força de tração.
- II O sentido de fibra de um papel é determinado em sua fabricação e vem indicado no lado externo das embalagens das resmas.
- III Absorção é o teor de água que, em termos percentuais, existe retido nas fibras do papel.

É correto **APENAS** o que se afirma em

- $(A)$  |
- (B) II
- $(C)$  III
- $(D)$  I e II (E) II e III
- 

#### **15**

A Casa da Moeda do Brasil produz cartões de vários tipos. Em geral, cartões de débito e de crédito são produzidos em PVC branco ou transparente, também chamado de PVC cristal, em uma ou duas camadas e impressos em *offset* ou serigrafia.

Troqueladeiras são equipamentos utilizados quando o acabamento requisitado solicita que os cartões tenham

- (A) aplicação de chips
- (B) cantos arredondados
- (C) impressão em alto-relevo
- (D) impressão de dados variáveis
- (E) soldagem de tarjas magnéticas

**CASA DA MOEDA DO BRASIL** 

#### **16**

Algumas características técnicas do papel podem auxiliar ou atrapalhar as operações de acabamento. Ao dobrar uma folha de papel, certos cuidados devem ser tomados para que não surjam problemas, em especial, os relativos às suas fibras de celulose.

Ao realizar esse tipo de operação, verifica-se que as(os)

- (A) dobras devem ser feitas, preferencialmente, no sentido paralelo ao da fibra do papel, pois assim elas ocorrerão mais facilmente.
- (B) dobras devem ser feitas, preferencialmente, no sentido perpendicular ao da fibra do papel, pois assim elas ocorrerão mais facilmente.
- (C) fibras de celulose do papel não interferem no comportamento das dobras feitas em um impresso.
- (D) papéis fabricados com pasta de celulose química dobram com maior facilidade que os fabricados com pasta de celulose mecânica.
- (E) papéis fabricados com pasta de celulose mecânica dobram com maior facilidade que os fabricados com pasta de celulose química.

#### **17**

Os produtos da Casa da Moeda do Brasil, tais como os selos postais, as cédulas e os diplomas, passam por operações de individualização de suas unidades diferentes. Alguns recebem cortes simples ou duplos, outros são picotados, outros ainda recebem acabamento de serrilhas.

Associe os procedimentos de acabamento com as descrições apresentadas a seguir.

- I Corte simples
- II Corte duplo
- III Picote
- IV Serrilha
- P Operação que gera uma sequência de pequenas perfurações feita em linha para facilitar o destaque de parte do impresso.
- Q Operação efetuada em mais de um lado do impresso que iguala as dimensões e libera as folhas dos cadernos de um impresso.
- R Operação que separa e acaba o impresso com uma única operação.
- S Operação que gera uma série de pequenos cortes consecutivos com a fi nalidade de facilitar o destaque de parte de uma folha.
- T Operação na qual a primeira ação gera a separação do impresso na folha de máquina, e a segunda ação determina o formato final do impresso, eliminando a área de sangramento

#### As associações corretas são:

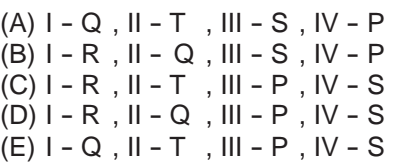

#### **18**

Passaportes e carteiras profissionais são produtos comumente produzidos na Casa da Moeda do Brasil e que precisam ter resistência ao tempo, uma vez que são documentos cuja vida útil é relativamente grande. Para essa finalidade, as capas normalmente recebem uma película de um substrato plástico que pode ser aplicado tanto por plastificação quanto por laminação.

A diferença entre os dois processos é que

- (A) a laminação é produzida utilizando apenas calor e pressão, enquanto a plastificação emprega adesivos, além do calor e da pressão.
- (B) a plastificação é produzida utilizando apenas calor e pressão, enquanto a laminação emprega adesivos, além do calor e da pressão.
- (C) as películas utilizadas no processo de plastificação são filmes de polietileno brilhosos, enquanto na laminação são filmes de polipropileno foscos.
- (D) as películas utilizadas no processo de plastificação são filmes de polipropileno brilhosos, enquanto na laminação são filmes de polietileno foscos.
- (E) ambas são produzidas utilizando adesivos, calor e pressão, mas os impressos laminados possuem acabamento aveludado, e os plastificados possuem acabamento brilhoso.

#### **19**

Os mais recentes e modernos sistemas de corte de impressos não são mais compostos apenas por guilhotinas. Muitos fabricantes de equipamentos gráficos estão produzindo sistemas com empilhadeiras acopladas, além de uma série de equipamentos para encadernação em capa dura. O principal benefício para as gráficas é a redução dos custos na operação de acabamento, mas esse tipo de configuração de equipamentos também traz benefícios para o operador.

O principal benefício do uso desse sistema com empilhadeiras acopladas refere-se à(ao)

- (A) coleta automática das aparas, o que evita acidentes com a lâmina.
- (B) inclusão de colchões de ar ou folhas de cartão entre cada pilha após a alimentação, o que facilita o processo subsequente de corte.
- (C) questão ergonômica, pois facilita o trabalho físico quando há um processo de empilhar automático.
- (D) redução na carga horária, uma vez que aumenta a produtividade.
- (E) controle eletrônico da operação, pois assim os ajustes são automáticos e não mais visuais.

#### **20**

Com quantas páginas ficará um caderno confeccionado com 4 dobras em ângulo reto (dobras cruzadas ou em cruz), quando o impresso estiver completamente acabado?

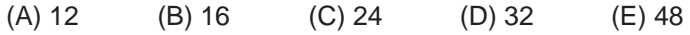

## CASA DA MOFDA DO BRASIL

#### **21**

Facas de corte e vinco são um recurso convencional de acabamento fundamental para a produção industrial de impressos como os envelopes.

#### **PORQUE**

Com a utilização de facas de corte e vinco, uma gráfica pode obter impressos com cortes em curva, perfurações com formatos irregulares e cortes com ângulos, que não poderiam ser obtidos industrialmente por guilhotinas.

Analisando-se as afirmações acima, conclui-se que

- (A) as duas afirmações são verdadeiras, e a segunda justifica a primeira.
- (B) as duas afirmações são verdadeiras, e a segunda não justifica a primeira.
- (C) a primeira afirmação é verdadeira, e a segunda é falsa.
- (D) a primeira afirmação é falsa, e a segunda é verdadeira.
- (E) as duas afirmações são falsas.

#### **22**

A Casa da Moeda do Brasil utiliza películas plásticas laminadas como itens componentes de seu delineamento, como passaportes e carteiras de identificação para várias instituições, entre as quais o Ministério Público Federal e os Conselhos Federais e Regionais. Um recurso de acabamento que pode agregar segurança e também dar um aspecto de maior qualidade são as películas especiais.

Associe as películas de laminação com as descrições apresentadas a seguir.

- I Laminação PET Brilho
- II Laminação acetato semitone
- III Laminação BOPP Gofrada
- IV Laminação BOPP Silk
- P Filme opaco com mais clareza que o padrão. O impresso aparenta maior nitidez, melhorando a legibilidade dos textos. Boa colagem e superfície resistente à marcação de dedos e aos riscos.
- Q Filme de poliéster com resistência ao calor e aos agentes químicos. Indicado para impressos que necessitam de proteção.
- R Oferecido usualmente com acabamento dos tipos casca de ovo e linha média. Apresenta alta resistência ao rasgo e tem durabilidade longa.
- S Laminações com aspectos de alto brilho e foscas. Resistência aumentada ao atrito. São uma boa barreira à umidade.
- T Filme de polipropileno intermediário entre os filmes, brilhante e opaco na laminação de BOPP. Sua superfície não tem muita resistência aos arranhões.

#### As associações corretas são:

- $(A) I Q$ ,  $II P$ ,  $III S$ ,  $IV T$
- (B)  $I P$ ,  $II T$ ,  $III Q$ ,  $IV S$
- $(C)$   $I S$ ,  $II T$ ,  $III Q$ ,  $IV P$
- $(D) I Q$ ,  $II P$ ,  $III R$ ,  $IV T$
- $(E)$  I Q, II S, III R, IV T

#### **23**

Para se aprisionar as páginas de um caderno, existem diversas técnicas de encadernação.

Qual delas utiliza pontos metálicos aplicados perpendicularmente à dobra da lombada para o grupamento das páginas dobradas?

- (A) Canoa ou a cavalo
- (B) Colado a frio
- (C) Colado a quente
- (D) Costurado e colado
- (E) Lateral

## **CASA DA MOEDA DO BRASIL**

#### **24**

A imagem a seguir apresenta um livro de capa dura com os elementos da encadernação numerados. A letra "**a**" indica o conjunto de cadernos que compõem o miolo.

Associe os elementos da capa dura, indicados pelos números na imagem, aos nomes listados na coluna à direita.

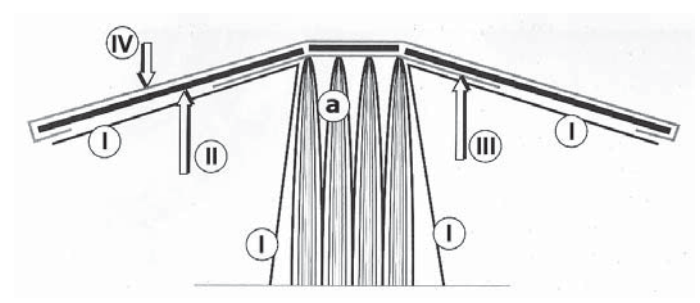

P - Material de cobertura (vulcapel, tecido, papel, etc.)

- Q Cabeceado
- R Cartão Paraná
- S Folhas de guarda
- T Gaze ou entretela

As associações corretas são:

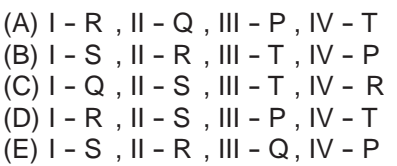

#### **25**

Nos últimos anos, a tecnologia eletrônica de corte a *laser* para fabricação de facas de corte e vinco revolucionou sua produção. Com isso, novos elementos foram introduzidos para facilitar a produção de embalagens, envelopes e demais produtos que exigem corte especial. Entre eles, um tem a função de retirar as aparas, papel que fica em torno das peças já cortadas.

Qual é o nome desse elemento?

(A) Aparador (B) Destacador (C) Extrator (D) Pontos de "pic" (E) Removedor

#### **26**

No universo da produção gráfica, existem diversos padrões normalizados de papel que visam a facilitar o manuseio por parte das gráficas, reduzindo desperdícios. Cada um desses formatos possui medidas específicas, cabendo ao gráfico e ao projetista saberem de memória alguns dos mais utilizados.

O papel A3, por exemplo, mede

- (A) 14,8 cm por 21 cm
- (B) 15 cm por 30 cm
- (C) 21cm por 29,7 cm
- (D) 29,7 cm por 42 cm
- (E) 42 cm por 59,4 cm

#### **27**

As dobras podem formar diferentes tipos de impressos, desde simples *folder* ou mala-direta, até livros mais complexos com dobraduras no estilo *pop-up* (que montam figuras tridimensionais quando as páginas de um livro são abertas). No fechamento de cadernos para impressos editoriais como livros, passaportes ou carteiras de categorias profissionais, são essas dobras que determinam o número de páginas que o produto terá.

Considerando-se o uso de diferentes tipos de dobra e diferentes quantidades delas, para se fabricar um impresso editorial com 48 páginas e outro com 64 deverão ser produzidos, respectivamente,

- (A) 1 caderno de 4 dobras cruzadas para o primeiro impresso e 4 cadernos de 3 dobras cruzadas para o segundo.
- (B) 1 caderno de 4 dobras cruzadas para o primeiro impresso, 5 cadernos de 2 dobras em paralelo e 1 dobra perpendicular a elas para o segundo.
- (C) 2 cadernos de 2 dobras paralelas, 2 dobras cruzadas para o primeiro impresso e 4 cadernos de 3 dobras cruzadas para o segundo.
- (D) 4 cadernos de 2 dobras em paralelo, 2 dobras cruzadas para o primeiro impresso e 1 caderno de 4 dobras cruzadas para o segundo.
- (E) 4 cadernos de 3 dobras cruzadas para o primeiro impresso, 2 cadernos de 2 dobras paralelas e 2 dobras cruzadas para o segundo.

## CASA DA MOFDA DO BRASIL

#### **28**

Pastas são objetos criados para guardar e organizar diferentes arquivos em um ambiente virtual, permitindo que o usuário reúna em um mesmo local, de acordo com seu senso de organização, arquivos relacionados entre si.

Os passos para criar uma pasta no Windows XP são

- (A) abrir a pasta ou unidade de disco que deverá conter a nova pasta a ser criada. Clicar no menu Arquivo / Novo / Pasta: aparecerá na tela uma Nova Pasta selecionada para digitar um nome. Digitar o nome e teclar ENTER.
- (B) abrir a pasta ou unidade de disco que deverá conter a nova pasta a ser criada. Clicar no menu Arquivo / Novo / Pasta: aparecerá na tela um Novo Arquivo para digitar um nome. Digitar o nome e teclar ENTER.
- (C) abrir a pasta ou unidade de disco que deverá conter a nova pasta a ser criada. Clicar no menu Nova Pasta / Novo / Nova Pasta: aparecerá na tela uma Nova Pasta para digitar um nome. Digitar o nome e teclar ENTER.
- (D) abrir a pasta que deverá conter o novo arquivo. Clicar no menu Nova Pasta / Novo / Pasta: aparecerá na tela uma Nova Pasta para digitar um nome. Digitar o nome e teclar ENTER.
- (E) escolher a unidade de disco onde será criada a nova pasta. Clicar no menu Copiar / Novo / Pasta: aparecerá na tela uma Nova Pasta com opção para digitar um nome. Digitar o nome e teclar ENTER.

#### **29**

O processo de salvamento de arquivo no Word possui variáveis que permitem torná-lo compatível com versões anteriores do programa.

Para efetivar esse tipo de salvamento, o operador deve clicar

- (A) à direita do campo Nome do Arquivo, mudar para Documento do Word 97-2000 e clicar em Salvar.
- (B) à direita do campo Tipo, mudar para Documento do Word 97-2003 e depois clicar em Salvar.
- (C) à direita do campo Tipo, mudar para Documento do Word 97-2000 e depois clicar em Salvar.
- (D) à esquerda do campo Tipo, mudar para Documento do Word 99-2003 e depois clicar em Salvar.
- (E) à esquerda do campo Nome do Arquivo, mudar para Documento do Word 97-2003 e depois clicar em Salvar.

#### **30**

No Excel, existe uma função que calcula a média aritmética de um conjunto de valores (ou de diversos conjuntos de valores), permitindo fazer comparações mais precisas entre diversas células, que são grupamentos de campos contendo os valores que podem ser verificados.

Tal função chama-se

- (A) amostra
- (B) contagem
- (C) média
- (D) mediana
- (E) desvio padrão